# Enonic Content Studio v. 2.3 Cheat Sheet

# Content navigator

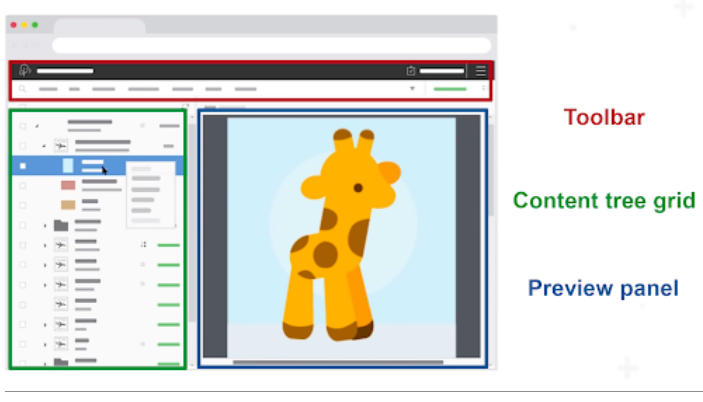

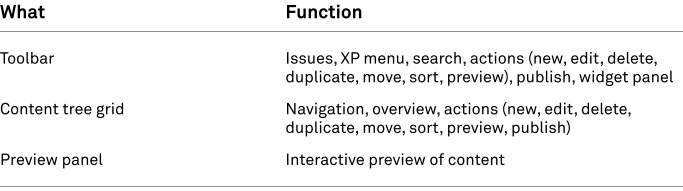

# Create content

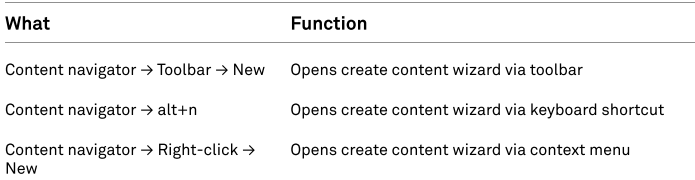

# Create content wizard

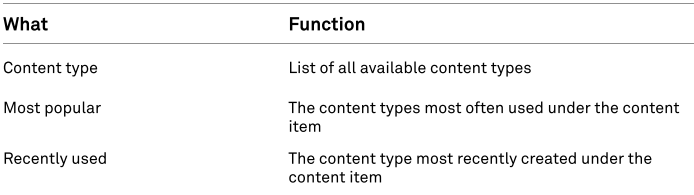

### Publish wizard

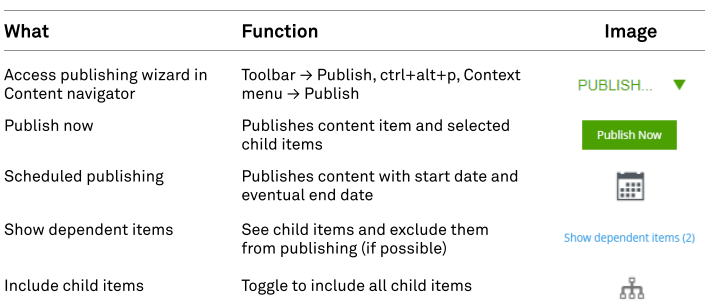

# Workflow statuses

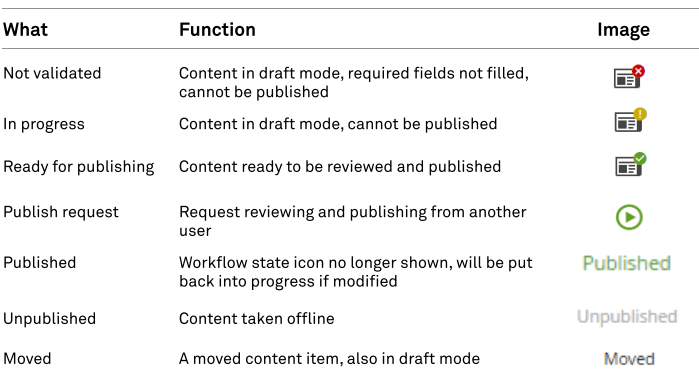

# Widgets

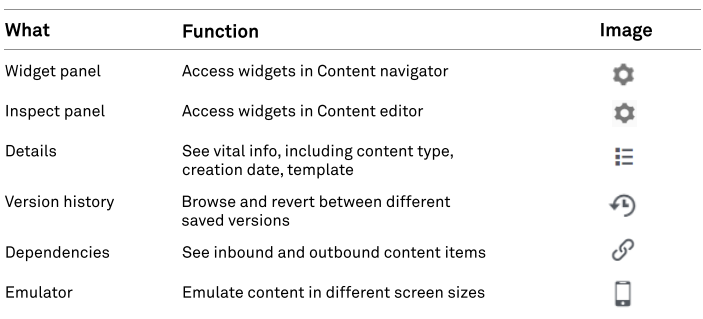

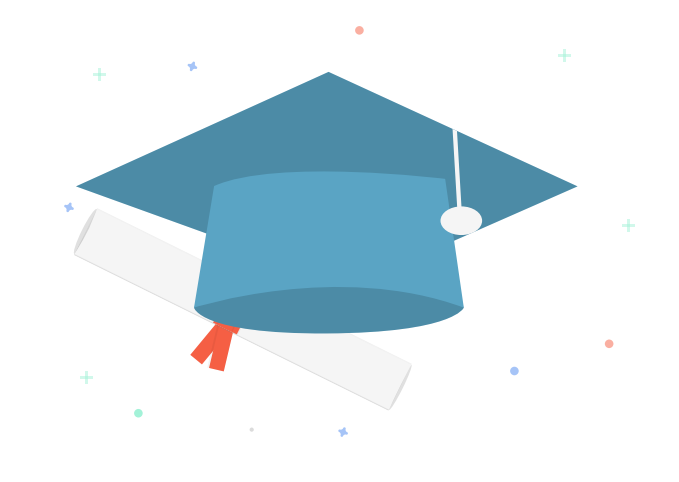

# Content editor

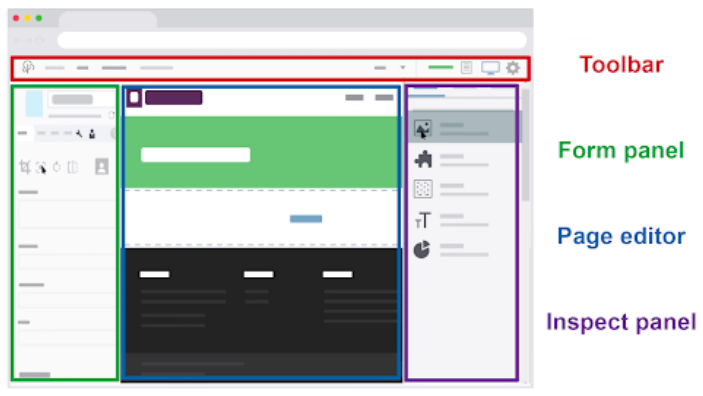

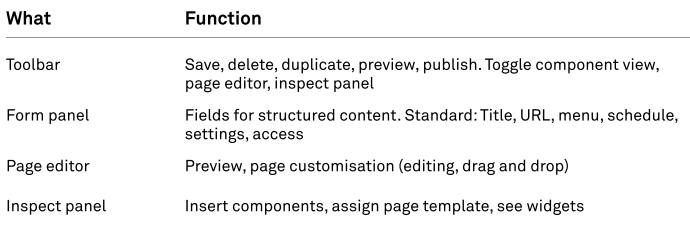

# Keyboard shortcuts

# Content navigator

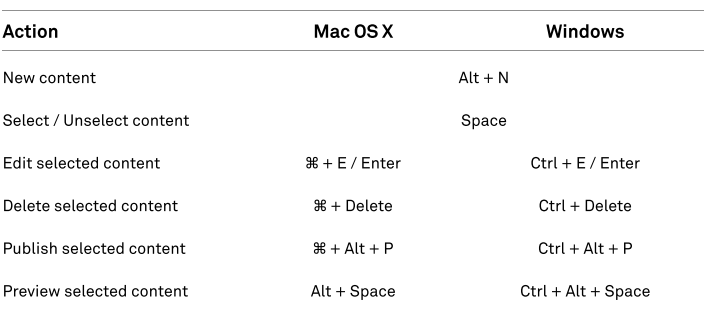

# Content navigator

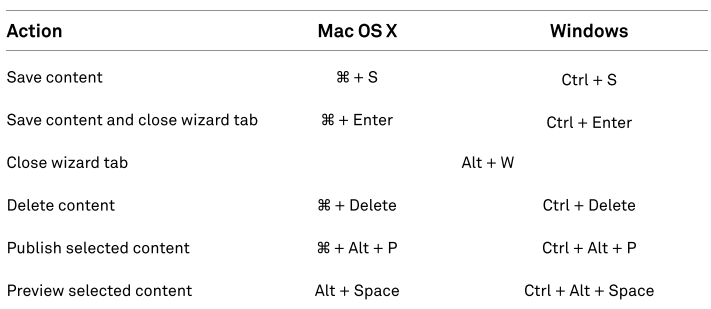

# Components

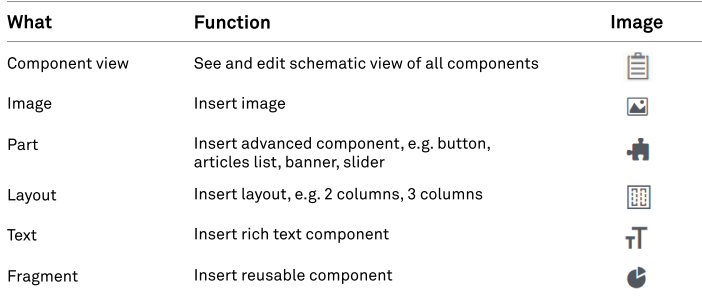

# Search

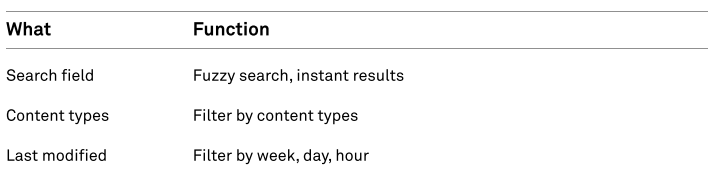

# Image editor

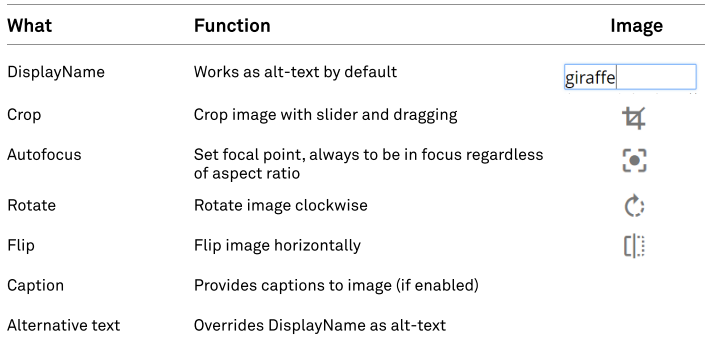

# Rich text editor

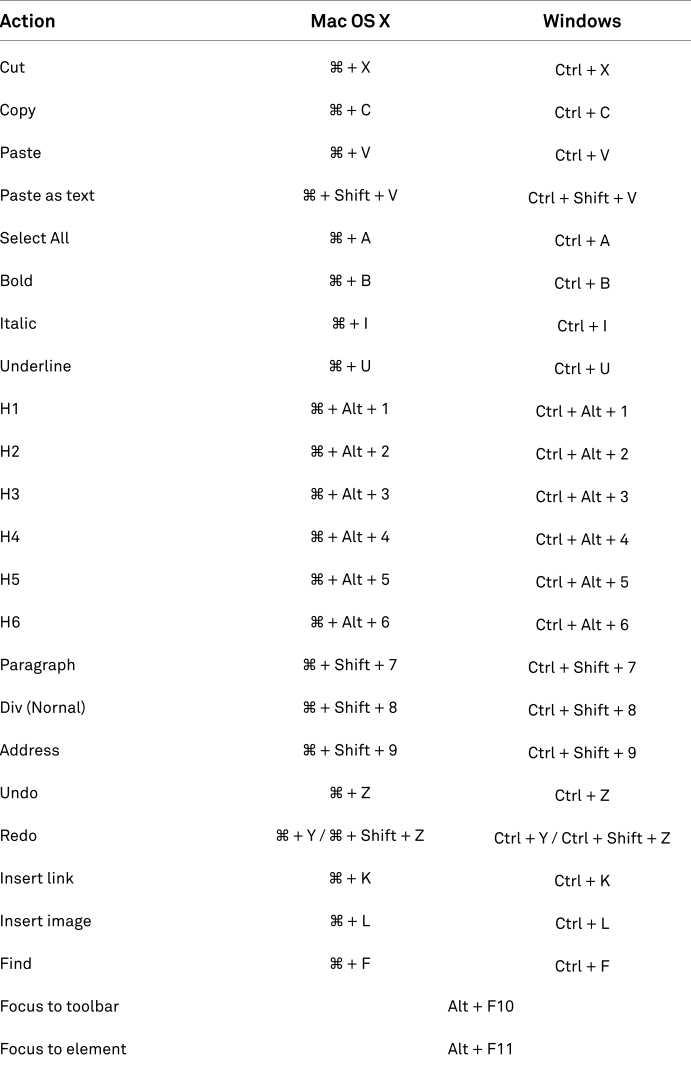